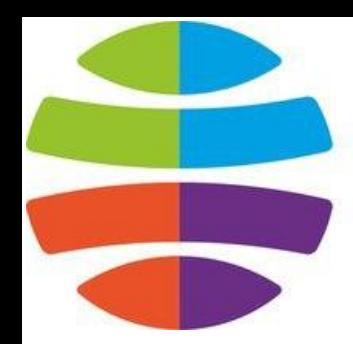

## СГУГиТ СИБИРСКИЙ<br>ГОСУДАРСТВЕННЫЙ<br>УНИВЕРСИТЕТ<br>ГЕОСИСТЕМ И ТЕХНОЛОГИЙ

# **Oneparop if**

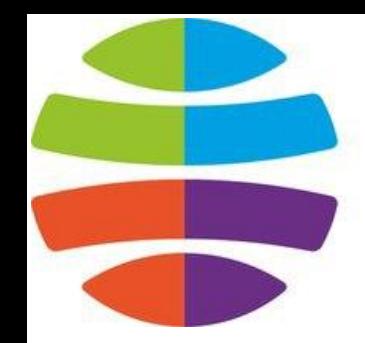

СГУГиТ **СИБИРСКИЙ** ГОСУДАРСТВЕННЫЙ **YHUBEPCUTET** ГЕОСИСТЕМ И ТЕХНОЛОГИЙ

**Оператор if** служит для того, чтобы выполнить какую-либо операцию в том случае, когда условие является верным.

*Условная конструкция в С++* всегда записывается в круглых скобках после оператора if.

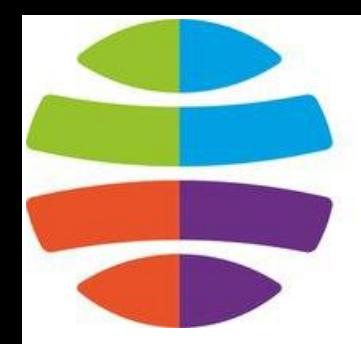

СГУГиТ **СИБИРСКИЙ** СУДАРСТВЕННЫЙ ИВЕРСИТЕТ ОСИСТЕМ И ТЕХНОЛОГИЙ

Внутри фигурных скобок указывается тело условия. Если условие выполнится, то начнется выполнение всех команд, которые находятся между фигурными скобками.

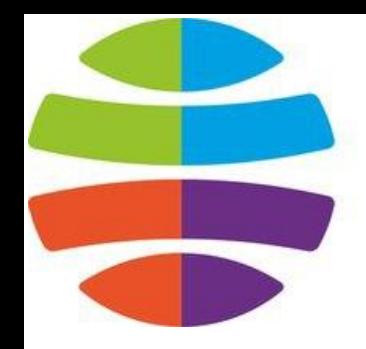

СГУГиТ **СИБИРСКИЙ** ГОСУДАРСТВЕННЫЙ **URFPCUTFT** ОСИСТЕМ И ТЕХНОЛОГИЙ

#### Пример конструкции ветвления

**if (num < 10) { // Если введенное число меньше**  $10<sub>1</sub>$ 

cout << "Это число меньше 10." << endl;  $\}$  else { // иначе cout << "Это число больше либо равно 10." << endl;

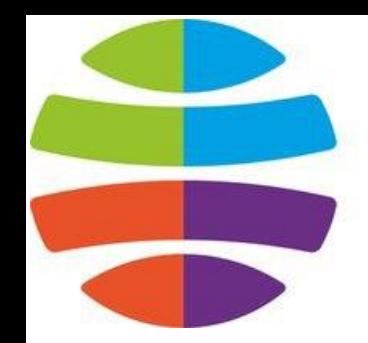

СГУГиТ **СИБИРСКИЙ** СУДАРСТВЕННЫЙ ИВЕРСИТЕТ ОСИСТЕМ И ТЕХНОЛОГИЙ

#### Здесь говорится: «**Если** переменная num меньше 10 — вывести соответствующее сообщение. **Иначе**, вывести другое сообщение».

Усовершенствуем программу так, чтобы она выводила сообщение, о том, что переменная num равна десяти.

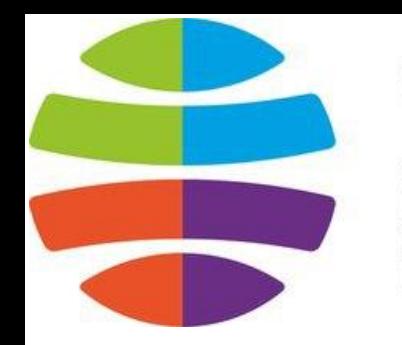

СГУГиТ СИБИРСКИЙ **ГОСУДАРСТВЕННЫЙ** ИВFPCИТFT ОСИСТЕМ И ТЕХНОЛОГИЙ

**if** (num < 10) { // Если введенное число меньше 10. **cout** << "Это число меньше 10." << endl; } else if (num == 10) { **cout** << "Это число равно 10." << endl; } **else** { // иначе **cout** << "Это число больше 10." << endl; }

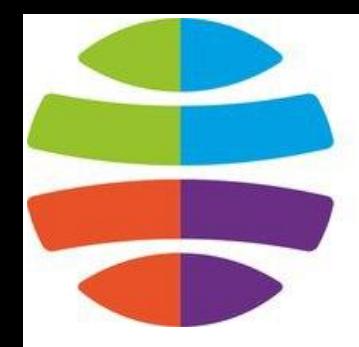

СГУГиТ **СИБИРСКИЙ** ГОСУДАРСТВЕННЫЙ **VHUBFPCUTFT** ГЕОСИСТЕМ И ТЕХНОЛОГИЙ

Здесь мы проверяем три условия:

- Первое когда введенное число меньше 10-ти
- Второе когда число равно 10-ти
- И третье когда число больше десяти

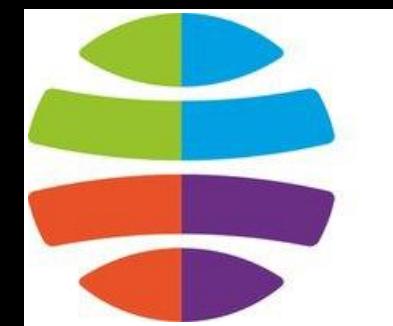

СГУГиТ **СИБИРСКИЙ** ГОСУДАРСТВЕННЫЙ **VHUBEPCUTET** ГЕОСИСТЕМ И ТЕХНОЛОГИЙ

Заметьте, что во втором условии, при проверке равенства, мы используем оператор равенства — ==, а не оператор присваивания, потому что мы не изменяем значение переменной при проверке, а сравниваем ее текущее значение с числом 10.

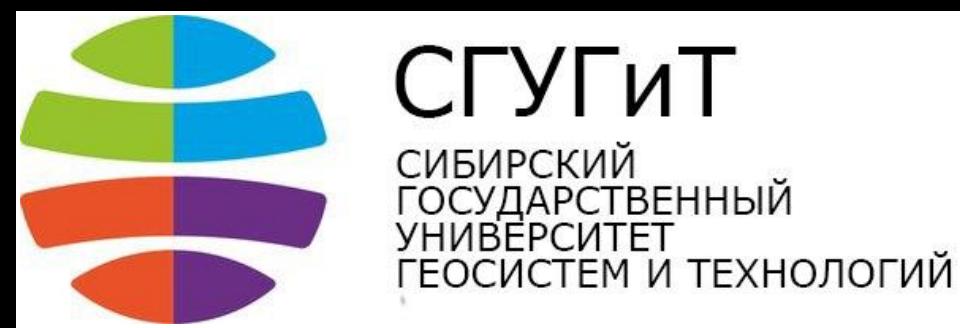

#### Если поставить оператор присваивания в условии, то при проверке условия, значение переменной изменится, после чего это условие выполнится.

Каждому **оператору if** соответствует только один *оператор else*. Совокупность этих операторов —**else if** означает, что если не выполнилось предыдущее условие, то проверить данное. Если ни одно из условий не верно, то выполняется тело *оператора else*.

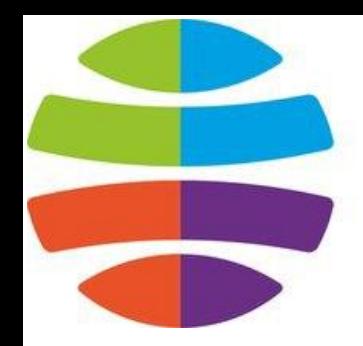

ГУГиТ **СИБИРСКИЙ** СУДАРСТВЕННЫЙ *ABFPCUTFT* ОСИСТЕМ И ТЕХНОЛОГИЙ

### Если после оператора **if**, **else** или их связки **else if** должна выполняться только одна команда, то фигурные скобки можно не ставить. Предыдущую программу можно записать следующим образом:

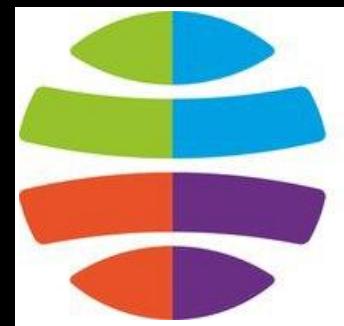

## СГУГиТ

**СИБИРСКИЙ** ГОСУДАРСТВЕННЫЙ ОСИСТЕМ И ТЕХНОЛОГИЙ

#### #include <iostream>

```
using namespace std;
int main()
setlocale(0, \ldots);
double num;
cout << "Введите произвольное число: ";
\sin \gg \text{num};
if (num < 10) // Если введенное число меньше 10.
cout << "Это число меньше 10." << endl;
else if (num == 10)
cout << "Это число равно 10." << endl;
else // MHaye
cout << "Это число больше 10." << endl;
return 0;
ł
```
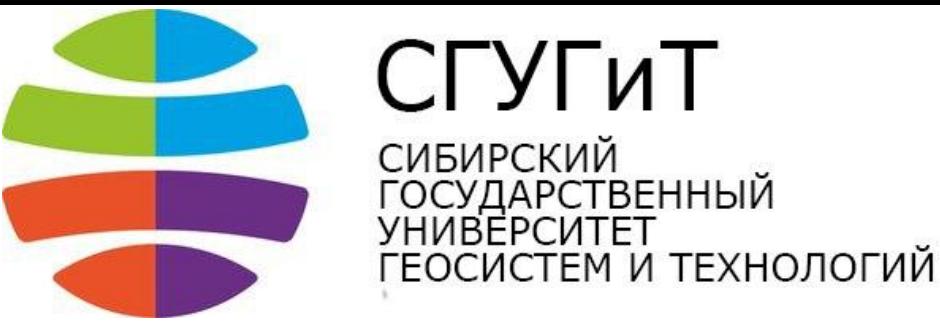

Если при выполнении условия нам требуется выполнить более одной команды, то фигурные скобки необходимы.

**if** (num < 10) { // Если введенное число меньше 10.

**cout** << "Это число меньше 10." << endl;

```
k = 1;
```
} **else if** (num == 10) {

**cout** << "Это число равно 10." << endl;  $k = 2;$ } "Оператор if", Воронкин <sup>Е</sup>.Ю. <sup>12</sup>